## <<Visual Basic

书名:<<Visual Basic程序设计教程>>

- 13 ISBN 9787563517855
- 10 ISBN 7563517855

出版时间:2009-1

页数:257

PDF

更多资源请访问:http://www.tushu007.com

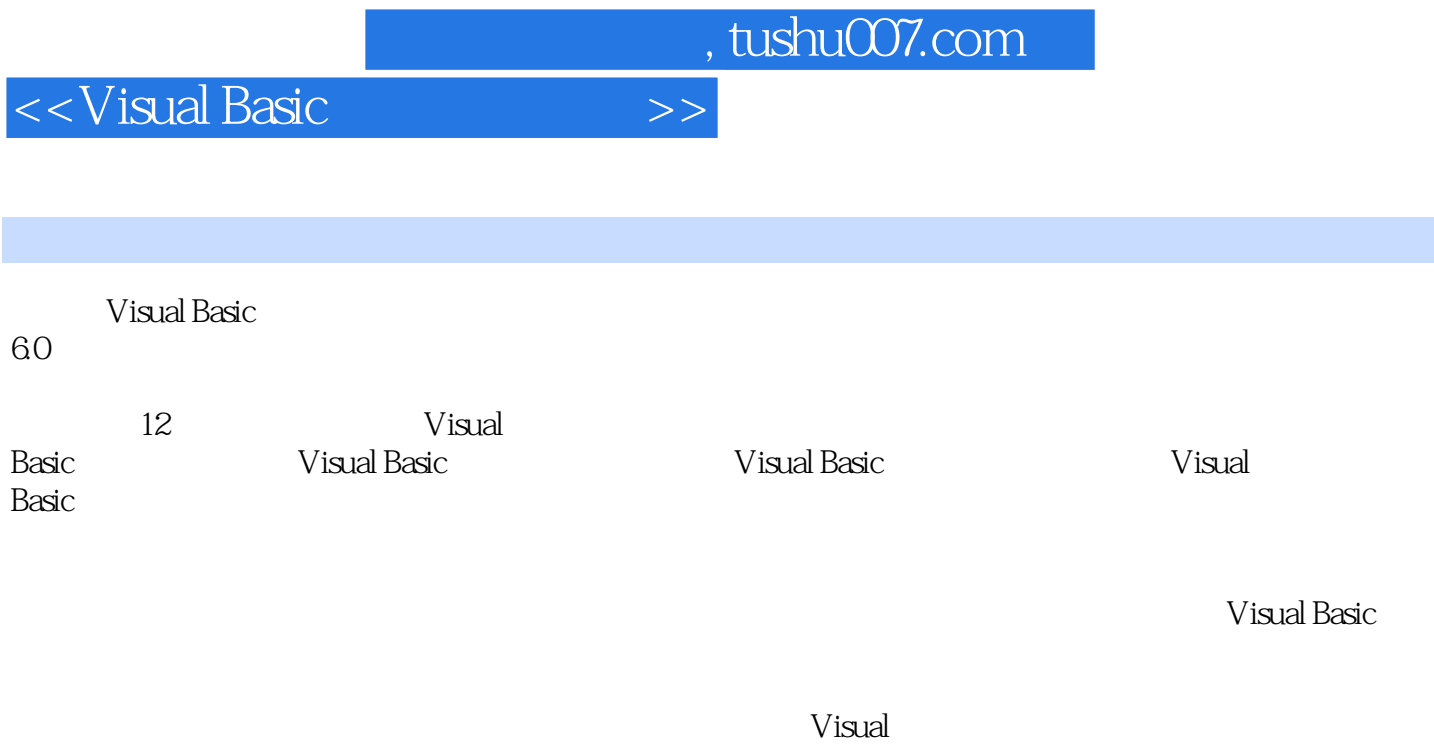

Basic extension who was a contract probability of the set of the set of the set of the set of the set of the set of the set of the set of the set of the set of the set of the set of the set of the set of the set of the set

试(Visual

Basic)二级的人员或编程初学者的自学用书。

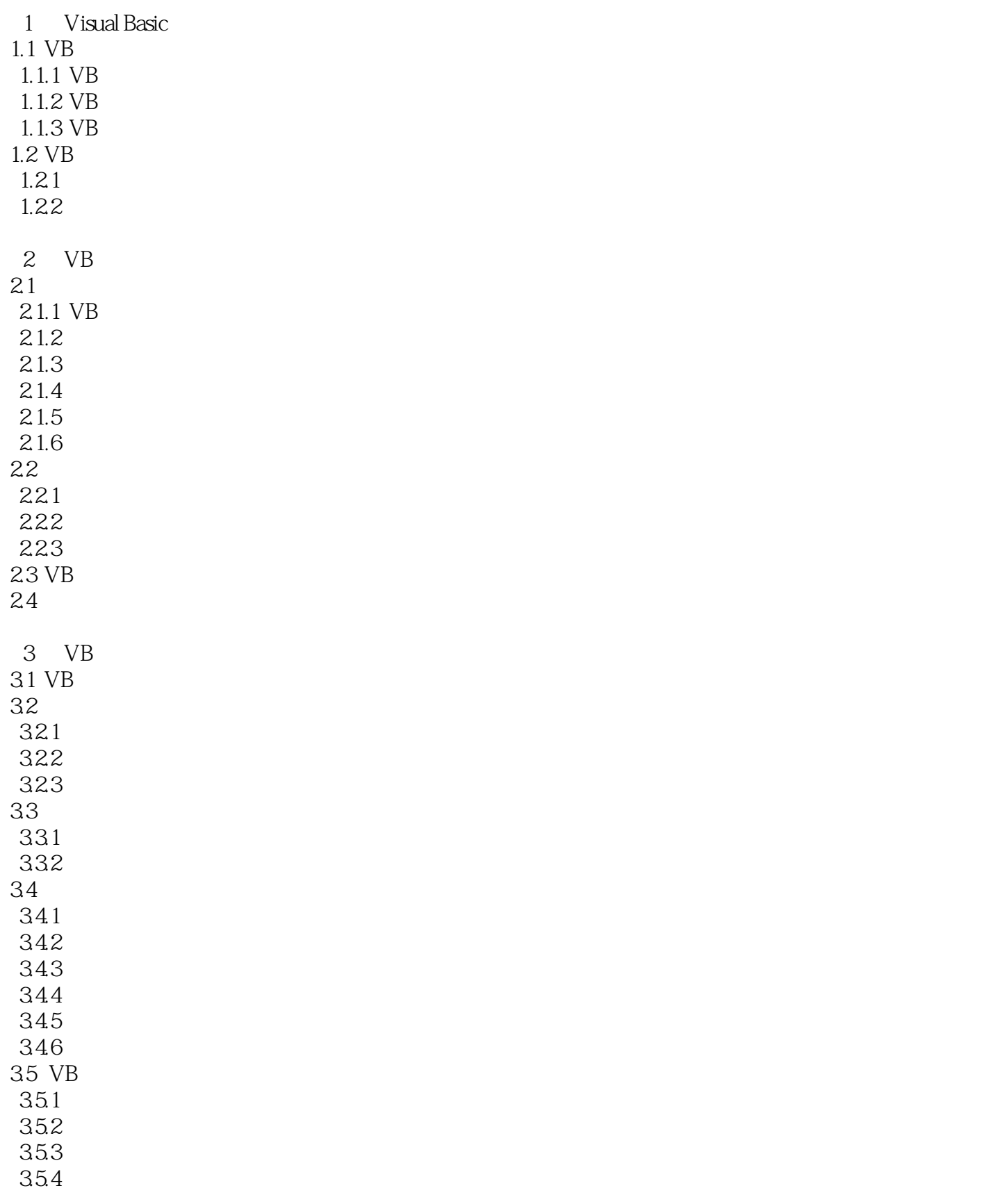

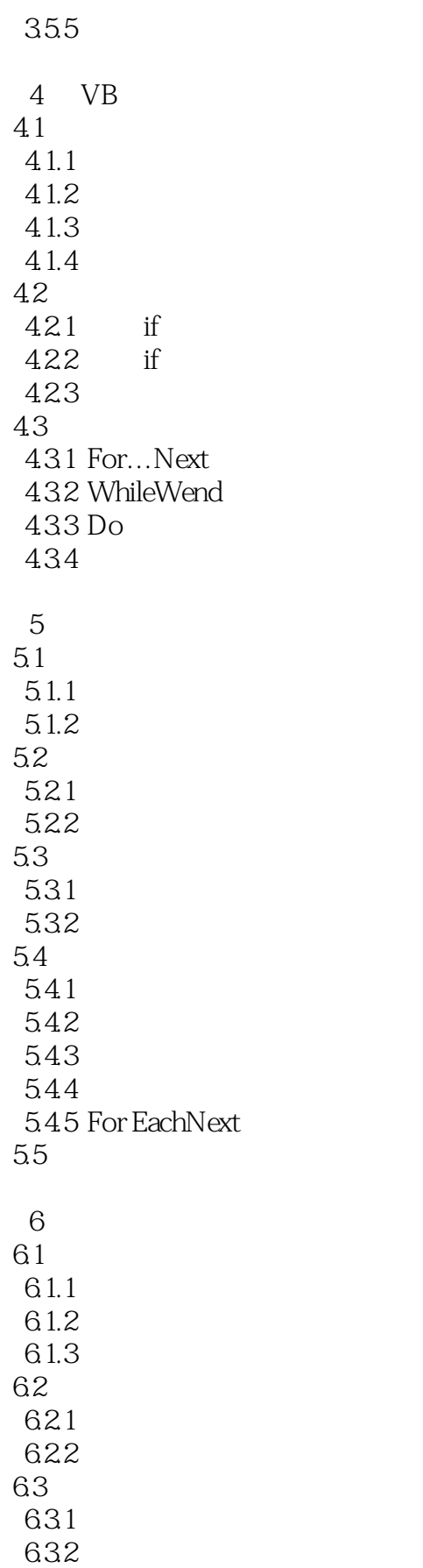

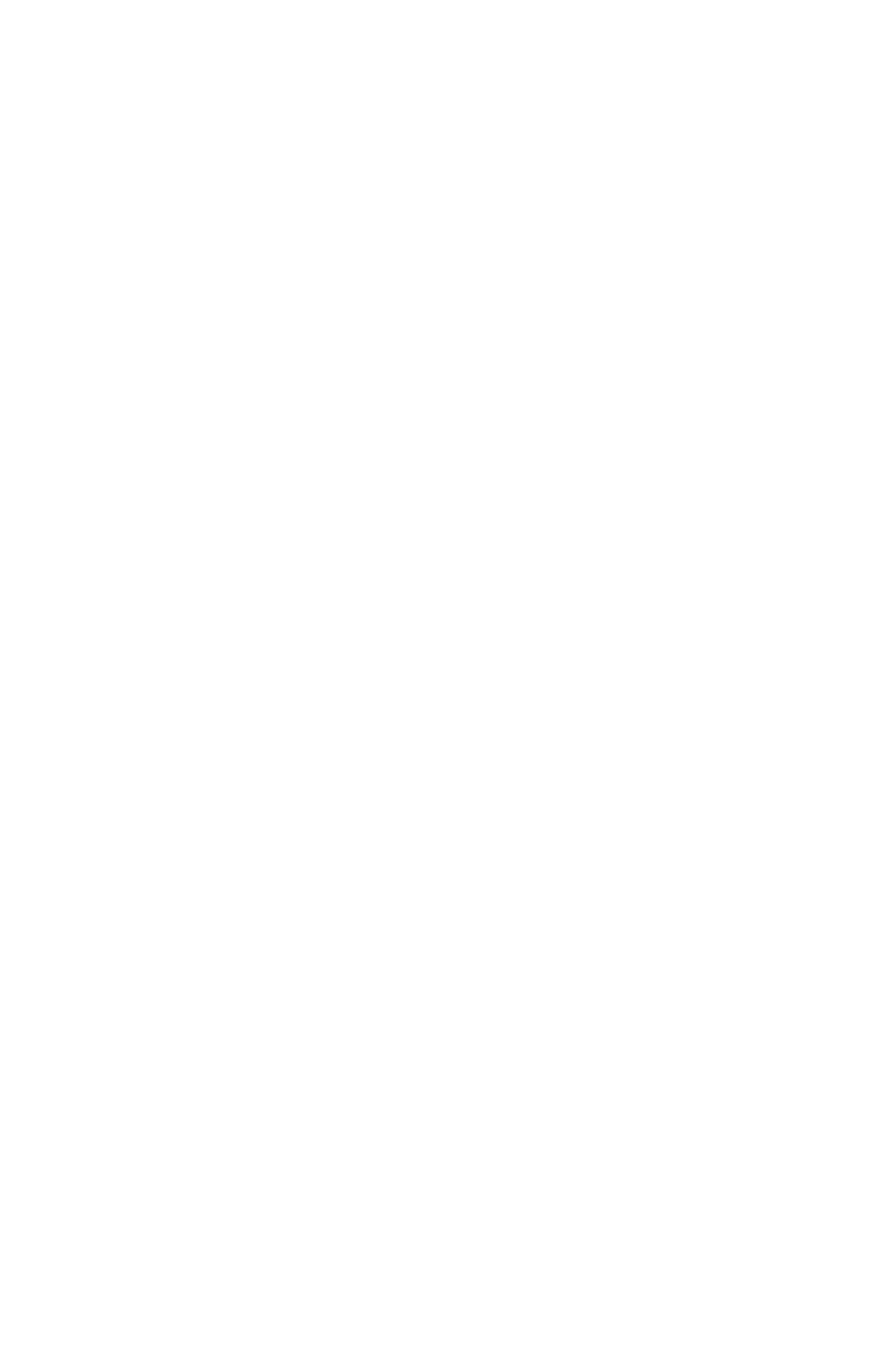

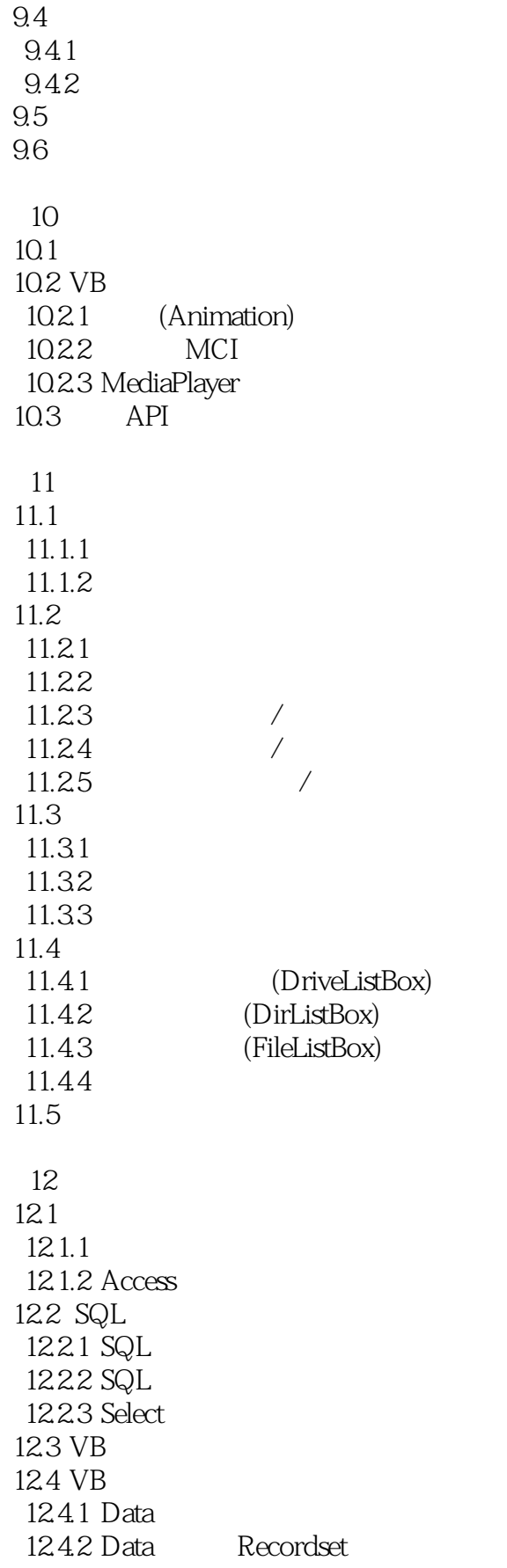

<<Visual Basic

12.4.3 Data 12.4.4 125 ADo 125.1 ADO 125.2 ADO

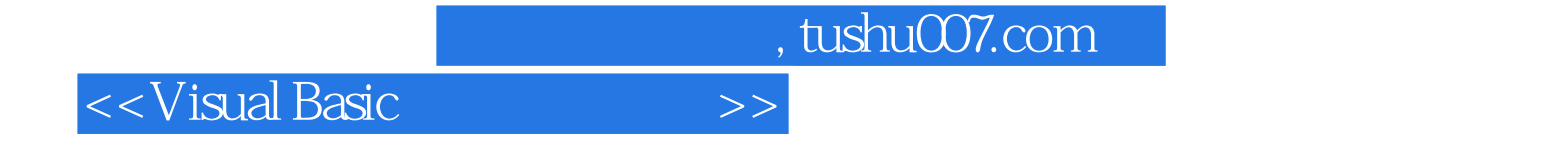

本站所提供下载的PDF图书仅提供预览和简介,请支持正版图书。

更多资源请访问:http://www.tushu007.com